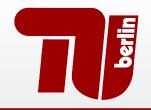

# **Berlin Institute of Technology**

FG Security in Telecommunications

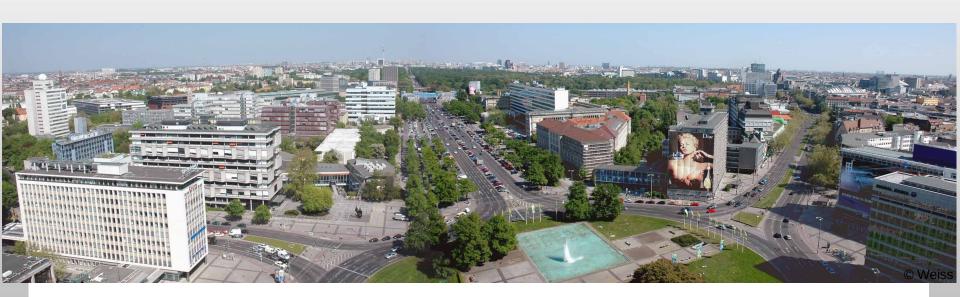

#### "Smartphone Honeypots"

SPRING 2011

<u>Collin Mulliner</u>, 21-22 March 2011 collin@sec.t-labs.tu-berlin.de

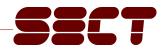

#### Agenda

- Introduction
- Honeypots
- Smartphone Challenges
- Flavors
- Project Idea
- Conclusions

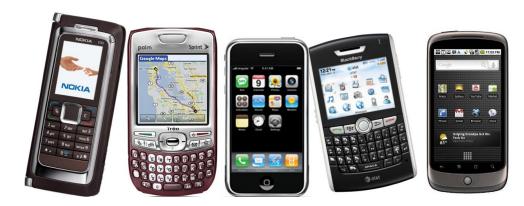

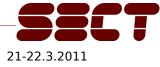

## Smartphone (in)Security

- Smartphone technology moves fast
  - New software features every few month (about every 6 month with Android)

- New attacks all the time
  - Trojans
  - botnets
  - 0-day bugs

#### ■ → Build a Smartphone Honeypot to catch new attacks

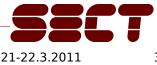

#### Honeypot

#### A computer system that is meant to be attacked

- Are there attacks at all
- Distract attackers from real systems
  - Use of honeynets
- Study the attacker's behavior
  - Kind of attack used to break into the honeypot
  - Activity after break in
- Honeypot vs Honeynet
  - Single computer
  - Whole network of fake machines (honeynet)

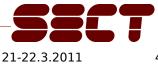

## Project Goal : Build a Smartphone Honeypot

• What are the challenges?

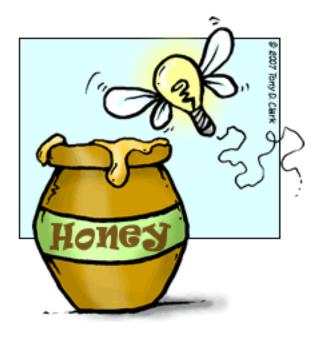

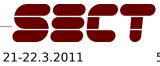

### Smartphone Honeypot : Challenges

- System Design/Setup
- Monitoring
- Containment
- Visibility

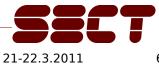

#### Smartphone Honeypot: System Setup

- How to design a smartphone honeypot
- What platform / OS?
  - Can we emulate OSes? (see Provos honeyd)
- Real hardware vs. Emulator?
  - Do we want to support/catch telephony based attacks?
    - SMS, MMS, ...

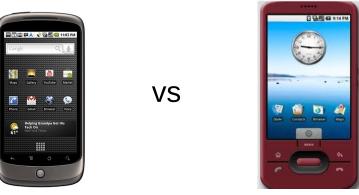

Smartphone Honeypot: Monitoring

- Monitoring is one of the main components of a honeypot
- Need to record all interaction with the honeypot
  - IP traffic
  - GSM / 3G traffic
  - Changes to the file system
  - Syscalls

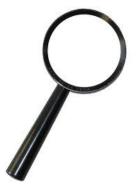

- This highly depends on the system setup, of course
  - Probably easy with emulator and hard with hardware

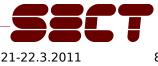

## Smartphone Honeypot: Containment

- Hijacked honeypot must not be used for further attacks!
- Highly depends on system setup
  - − Emulator  $\rightarrow$  easy
    - Use host OS to build protection framework
  - Real Hardware  $\rightarrow$  hard
    - ???

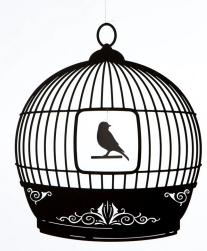

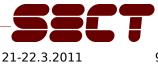

## Smartphone Honeypot: Visibility

- Honeypot needs to be attacked otherwise it is useless!
- Get phone/emulator a public IP of an mobile network operator

   Wait for IP-scan by attacker and/or worm
- Install apps from AppStore/Market
  - Automate use of apps (probably a lot of work)
  - Use unofficial AppStores
- Spread mobile phone number
  - SMS, MMS attacks
- This will be very interesting!

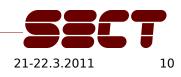

#### Honeypots Flavors

- Low-interaction: just sit and wait to be attacked
  - e.g. just simulate/emulate network services

- High-interaction: do something in order to get attacked
  - e.g. a real system
  - Could also proactive "use" apps. such as a web browser

- Smartphones have few network services → High-interaction
- Investigate if "Shadow Honeypots" are useful for smartphones

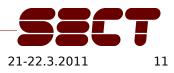

#### Project Idea

- Build Smartphone Honeypot
- Platform: Android
  - Openness and Market share
- Honeypot flavor: high-interaction Install apps from Market
- Monitoring and Containment TODO still under investigation
- Visibility

- TODO still under investigation (1 part = install apps)

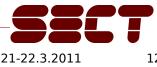

#### Conclusions

- Smartphones are an interesting target for attacks
- Desktop/Server honeypots have shown to be effective
- Smartphone Honeypots look promising
  - Many challenges
  - Interesting topic
  - Work In Progress

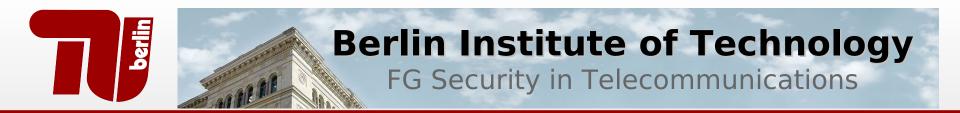

#### **Questions?**

#### Thank you!

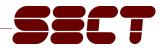